# **Read Annotations Element**

Reads annotations from files.

All annotation file formats supported by UGENE are allowed as input to this element.

See the list of all available formats [here.](https://ugene.net/wiki/display/UUOUM27/Appendix+A.+Supported+File+Formats)

### Parameters in GUI

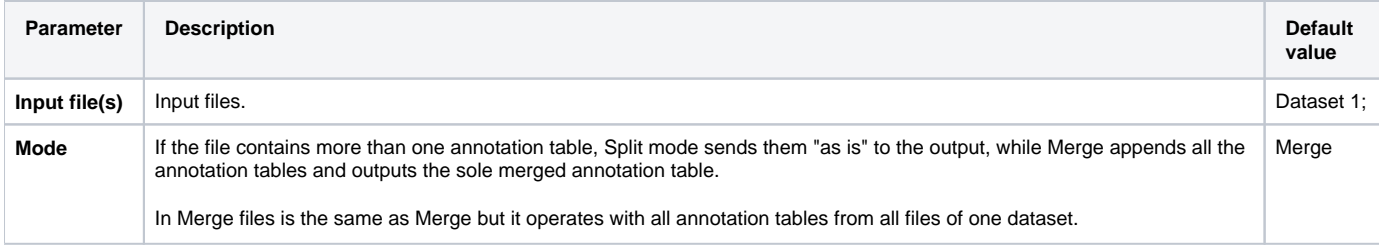

## Parameters in Workflow File

**Type:** read-annotations

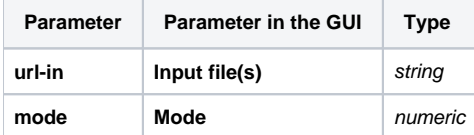

### Input/Output Ports

The element has 1 output port:

### **Name in GUI:** Annotations

#### **Name in Workflow File:** out-annotations

#### **Slots:**

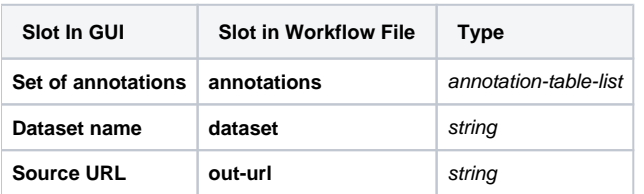